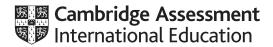

# Cambridge International AS & A Level

COMPUTER SCIENCE 9618/42

Paper 4 Practical May/June 2021

2 hours 30 minutes

You will need: Candidate source files (listed on page 2)

evidence.doc

#### **INSTRUCTIONS**

Carry out every instruction in each task.

- Save your work using the file names given in the task as and when instructed.
- You must not have access to either the internet or any email system during this examination.
- You must save your work in the evidence document as stated in the tasks. If work is not saved in the evidence document, you will **not** receive marks for that task.
- You must use a high-level programming language from this list:

Java (console mode)

Python (console mode)

Visual Basic (console mode)

A mark of zero will be awarded if a programming language other than those listed here is used.

#### **INFORMATION**

- The total mark for this paper is 75.
- The number of marks for each question or part question is shown in brackets [ ].

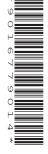

This document has 12 pages. Any blank pages are indicated.

DC (DH) 198993/5 © UCLES 2021

[Turn over

Open the document evidence.doc.

Make sure that your name, centre number and candidate number will appear on every page of this document. This document will contain your answers to each question.

Save this evidence document in your work area as:

evidence\_followed by your centre number\_candidate number, for example: evidence\_zz999\_9999

A class declaration can be used to declare a record.

A list is an alternative to an array.

A source file is used to answer question 3. The file is called TreasureChestData.txt

1 An unordered linked list uses a 1D array to store the data.

Each item in the linked list is of a record type, node, with a field data and a field nextNode.

The current contents of the linked list are:

startPointer 0

emptyList 5

| Index | data | nextNode |  |  |  |
|-------|------|----------|--|--|--|
| 0     | 1    | 1        |  |  |  |
| 1     | 5    | 4        |  |  |  |
| 2     | 6    | 7        |  |  |  |
| 3     | 7    | -1       |  |  |  |
| 4     | 2    | 2        |  |  |  |
| 5     | 0    | 6        |  |  |  |
| 6     | 0    | 8        |  |  |  |
| 7     | 56   | 3        |  |  |  |
| 8     | 0    | 9        |  |  |  |
| 9     | 0    | -1       |  |  |  |

(a) The following is pseudocode for the record type node.

TYPE node

DECLARE data : INTEGER

DECLARE nextNode : INTEGER

ENDTYPE

Write program code to declare the record type node.

Save your program as question1.

Copy and paste the program code into part 1(a) in the evidence document.

(b) Write program code for the main program.

Declare a 1D array of type node with the identifier linkedList, and initialise it with the data shown in the table on page 2. Declare the pointers.

Save your program.

Copy and paste the program code into part 1(b) in the evidence document.

[4]

- (c) The procedure <code>outputNodes()</code> takes the array and <code>startPointer</code> as parameters. The procedure outputs the data from the linked list by following the <code>nextNode</code> values.
  - (i) Write program code for the procedure outputNodes().

Save your program.

Copy and paste the program code into **part 1(c)(i)** in the evidence document.

[6]

(ii) Edit the main program to call the procedure outputNodes().

Take a screenshot to show the output of the procedure outputNodes().

Save your program.

Copy and paste the screenshot into part 1(c)(ii) in the evidence document.

[1]

(d) The function, addNode(), takes the linked list and pointers as parameters, then takes as input the data to be added to the end of the linkedList.

The function adds the node in the next available space, updates the pointers and returns True. If there are no empty nodes, it returns False.

(i) Write program code for the function addNode().

Save your program.

Copy and paste the program code into **part 1(d)(i)** in the evidence document.

[7]

- (ii) Edit the main program to:
  - call addNode()
  - output an appropriate message depending on the result returned from addNode ()
  - call outputNodes() twice; once before calling addNode() and once after calling addNode().

Save your program.

Copy and paste the program code into part 1(d)(ii) in the evidence document.

[3]

(iii) Test your program by inputting the data value 5 and take a screenshot to show the output.

Save your program.

Copy and paste the screenshot into part 1(d)(iii) in the evidence document.

[1]

## **BLANK PAGE**

|    |        |                                                                                        |                          |                          |                  | •                                      |             |           |          |            |                               |
|----|--------|----------------------------------------------------------------------------------------|--------------------------|--------------------------|------------------|----------------------------------------|-------------|-----------|----------|------------|-------------------------------|
|    |        |                                                                                        |                          |                          |                  | 6                                      |             |           |          |            |                               |
| 2  | A pr   | program stores the following ten integers in a 1D array with the identifier arrayData. |                          |                          |                  |                                        |             |           | ta.      |            |                               |
|    |        | 10                                                                                     | 5                        | 6                        | 7                | 1                                      | 12          | 13        | 15       | 21         | 8                             |
|    | (a)    | Wri                                                                                    | te program               | code for a               | a <b>new p</b> ı | rogram to:                             |             |           |          |            |                               |
|    |        | •                                                                                      |                          | _                        | -                | arrayDat<br>main progr                 |             |           |          | nown.      |                               |
| Sa | ave yo | our p                                                                                  | rogram as                | question                 | 2.               |                                        |             |           |          |            |                               |
| Co | py a   | nd p                                                                                   | aste the pr              | ogram cod                | de into <b>p</b> | <b>art 2(a)</b> in t                   | he evider   | nce docu  | ment.    |            |                               |
|    |        |                                                                                        |                          |                          |                  |                                        |             |           |          |            | [2]                           |
|    | (b)    | (i)                                                                                    | search or                |                          | ata <b>to fi</b> |                                        |             |           |          |            | orms a linear<br>as found and |
|    |        |                                                                                        | Write prog               | gram code                | for the          | function li                            | nearSea     | rch().    |          |            |                               |
| Sa | ave yo | our p                                                                                  | rogram.                  |                          |                  |                                        |             |           |          |            |                               |
| Co | ppy a  | nd p                                                                                   | aste the pr              | ogram cod                | de into <b>p</b> | <b>art 2(b)(i)</b> i                   | n the evic  | dence do  | cument.  |            |                               |
|    |        |                                                                                        |                          |                          |                  |                                        |             |           |          |            | [6]                           |
|    |        | (ii)                                                                                   | Edit the m               | nain progra              | am to:           |                                        |             |           |          |            |                               |
|    |        |                                                                                        | <ul> <li>pass</li> </ul> | the value<br>ut an appro | to line          | an integer v<br>arSearch<br>nessage to | () as the   | •         |          | earch valu | ue was found                  |
| Sa | ave yo | our p                                                                                  | orogram.                 |                          |                  |                                        |             |           |          |            |                               |
| Co | opv a  | nd p                                                                                   | aste the pr              | ogram cod                | de into <b>p</b> | art 2(b)(ii)                           | in the evi  | dence do  | cument.  |            |                               |
|    |        | - 1                                                                                    |                          |                          | •                | (3)(7)                                 |             |           |          |            | [4]                           |
|    | (      | (iii)                                                                                  | Test your array.         | program                  | with one         | e value tha                            | t is in the | e array a | nd one v | alue that  | is not in the                 |
|    |        |                                                                                        | Take a sc                | reenshot t               | o show t         | the result o                           | f each tes  | st.       |          |            |                               |

© UCLES 2021 9618/42/M/J/21

Copy and paste the screenshots into part 2(b)(iii) in the evidence document.

[2]

Save your program.

(c) The following bubble sort pseudocode algorithm sorts the data in theArray into descending numerical order. There are **five** incomplete statements.

Write program code for the procedure <code>bubbleSort()</code> to sort the data in <code>arrayData</code> into descending order.

Save your program.

Copy and paste the program code into **part 2(c)** in the evidence document.

[6]

3 A computer game requires users to travel around a world to find and open treasure chests. Each treasure chest has a mathematics question inside. The user enters the answer. The number of points awarded depends on the number of attempts before the user gives the correct answer.

The program will be created using object-oriented programming (OOP).

The following class diagram describes the class  ${\tt TreasureChest.}$ 

| TreasureChest                                       |                                                                                                    |  |  |  |
|-----------------------------------------------------|----------------------------------------------------------------------------------------------------|--|--|--|
| question : STRING answer : INTEGER points : INTEGER | <pre>// stores the question // stores the answer // stores the maximum possible number of   points available for this chest</pre> |  |  |  |
| constructor()                                       | <pre>// takes question, answer and points as   parameters and creates an instance of an   object</pre>                            |  |  |  |
| <pre>getQuestion()</pre>                            | // returns the question                                                                                                    |  |  |  |
| checkAnswer()                                       | <pre>// takes the user's answer as a parameter and   returns True if it is correct,   otherwise returns False</pre>               |  |  |  |
| getPoints()                                         | <pre>// takes the number of attempts as a  parameter and returns the number of  points awarded</pre>                              |  |  |  |

(a) Create a new program.

Write program code to declare the class TreasureChest.

Do **not** write any other methods.

The attributes are private.

If you are using the Python programming language, include attribute declarations using comments.

Save your program as question3.

Copy and paste the program code into **part 3(a)** in the evidence document.

[5]

(b) The text file TreasureChestData.txt stores data for five questions, in the order of question, answer, points.

For example, the first three lines of the file are for the first question:

```
2*2 question
4 answer
10 points
```

Write program code for the procedure, readData() to:

- · read each question, answer and points from the text file
- create an object of type TreasureChest for each question
- declare an array named arrayTreasure of type TreasureChest
- append each object to the array
- use exception handling to output an appropriate message if the file is not found.

Save your program.

Copy and paste the program code into **part 3(b)** in the evidence document.

[8]

- (c) The main program repeats each question until the user inputs the correct answer. The number of points awarded depends on the number of attempts before the user gives the correct answer.
  - (i) The class TreasureChest has a method getQuestion() that returns the question.

Write the method getQuestion().

Save your program.

Copy and paste the program code into **part 3(c)(i)** in the evidence document.

[1]

(ii) The class TreasureChest has a method checkAnswer() that takes the user's answer as a parameter. It returns True if the answer is correct and False otherwise.

Write the method checkAnswer().

Save your program.

Copy and paste the program code into **part 3(c)(ii)** in the evidence document.

[3]

- (iii) The class TreasureChest has a method getPoints() that takes the number of attempts as a parameter.
  - If the number of attempts is 1, it returns the value of points.
  - If the number of attempts is 2, it returns the integer value of points divided by 2 (DIV 2).
  - If the number of attempts is 3 or 4, it returns the integer value of points divided by 4 (DIV 4).
  - If the number of attempts is not 1 or 2 or 3 or 4, it returns 0 (zero).

For example, a question is worth 100 points and the user took 2 attempts to give the correct answer. The user is awarded 50 points (100 DIV 2).

Write the method getPoints().

Save your program.

Copy and paste the program code into part 3(c)(iii) in the evidence document.

[5]

- (iv) Write program code for the main program to:
  - call the procedure readData()
  - ask the user to enter a question number between 1 and 5
  - output the question that matches the question number entered by the user
  - check if the answer input by the user is correct using the method checkAnswer ()
  - repeat the question until the user inputs the correct answer
  - count how many times the user attempted the question
  - use the method getPoints() to return the number of points awarded
  - output the number of points the user is awarded.

Save your program.

Copy and paste the program code into part 3(c)(iv) in the evidence document.

[7]

(v) Test the program.

Take a screenshot showing the input(s) and output(s) for each of the following two tests.

In the first test:

select question 1 and answer it correctly the first time.

In the second test:

select question 5 and answer it correctly the second time.

Save your program.

Copy and paste the screenshots into **part 3(c)(v)** in the evidence document.

[2]

### **BLANK PAGE**

Permission to reproduce items where third-party owned material protected by copyright is included has been sought and cleared where possible. Every reasonable effort has been made by the publisher (UCLES) to trace copyright holders, but if any items requiring clearance have unwittingly been included, the publisher will be pleased to make amends at the earliest possible opportunity.

To avoid the issue of disclosure of answer-related information to candidates, all copyright acknowledgements are reproduced online in the Cambridge Assessment International Education Copyright Acknowledgements Booklet. This is produced for each series of examinations and is freely available to download at www.cambridgeinternational.org after the live examination series.

Cambridge Assessment International Education is part of the Cambridge Assessment Group. Cambridge Assessment is the brand name of the University of Cambridge Local Examinations Syndicate (UCLES), which itself is a department of the University of Cambridge.